- **Wikiprint Book**
- **Title: Podręcznik użytkownika**

**Subject: eDokumenty - elektroniczny system obiegu dokumentów, workflow i CRM - NewBusinessAdmin**

**Version: 149**

**Date: 05/13/24 20:27:13**

# **Table of Contents**

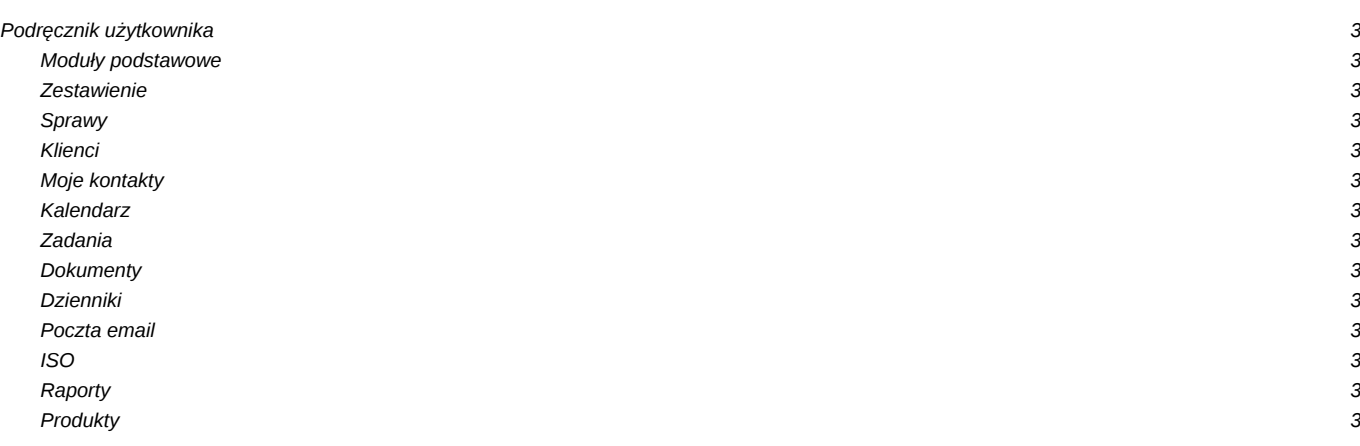

## **Podręcznik użytkownika**

### **Moduły podstawowe**

#### **Zestawienie**

Portlety i personalizacja, Dostęp do zestawień innych pracowników, więcej...

#### **Sprawy**

Teczki, Tworzenie sprawy, Modyfikacja sprawy Podsprawy, więcej...

#### **Klienci**

Dodawanie kontrahenta, modyfikacja kartoteki klienta, Import/Eksport bazy klientów, więcej...

## **Moje kontakty**

Dodawanie kontaktów, modyfikacja kontaktu, Książka adresowa, więcej...

### **Kalendarz**

Nowe zdarzenie, Modyfikacja zdarzeń, Synchronizacja terminarza ze smartfonem, więcej...

### **Zadania**

Nowe zadanie, Modyfikacja zadań, Przypomnienia, Powiadomienia, więcej...

### **Dokumenty**

Nowy dokument, Szablony, Skanowanie dokumentów, więcej...

#### **Dzienniki**

Nowy dziennik, Rejestracja w dzienniku, Wydruk kopert i zwrotek, więcej...

#### **Poczta email**

Konfiguracja konta, Podstawowe funkcje poczty, Archiwizacja, Ograniczenia modułu, więcej...

## **ISO**

Tworzenie dokumentu typu ISO, Modyfikacja, Archiwizacja, więcej...

## **Raporty**

Definiowanie rodzajów raportów, Szablony raportów, więcej...

#### **Produkty**

Dodoawanie nowego produktu, Waluty, Cenniki, więcej...